## **COMPARAISON - CONVERSION AVEC ANAGENE Version 1**

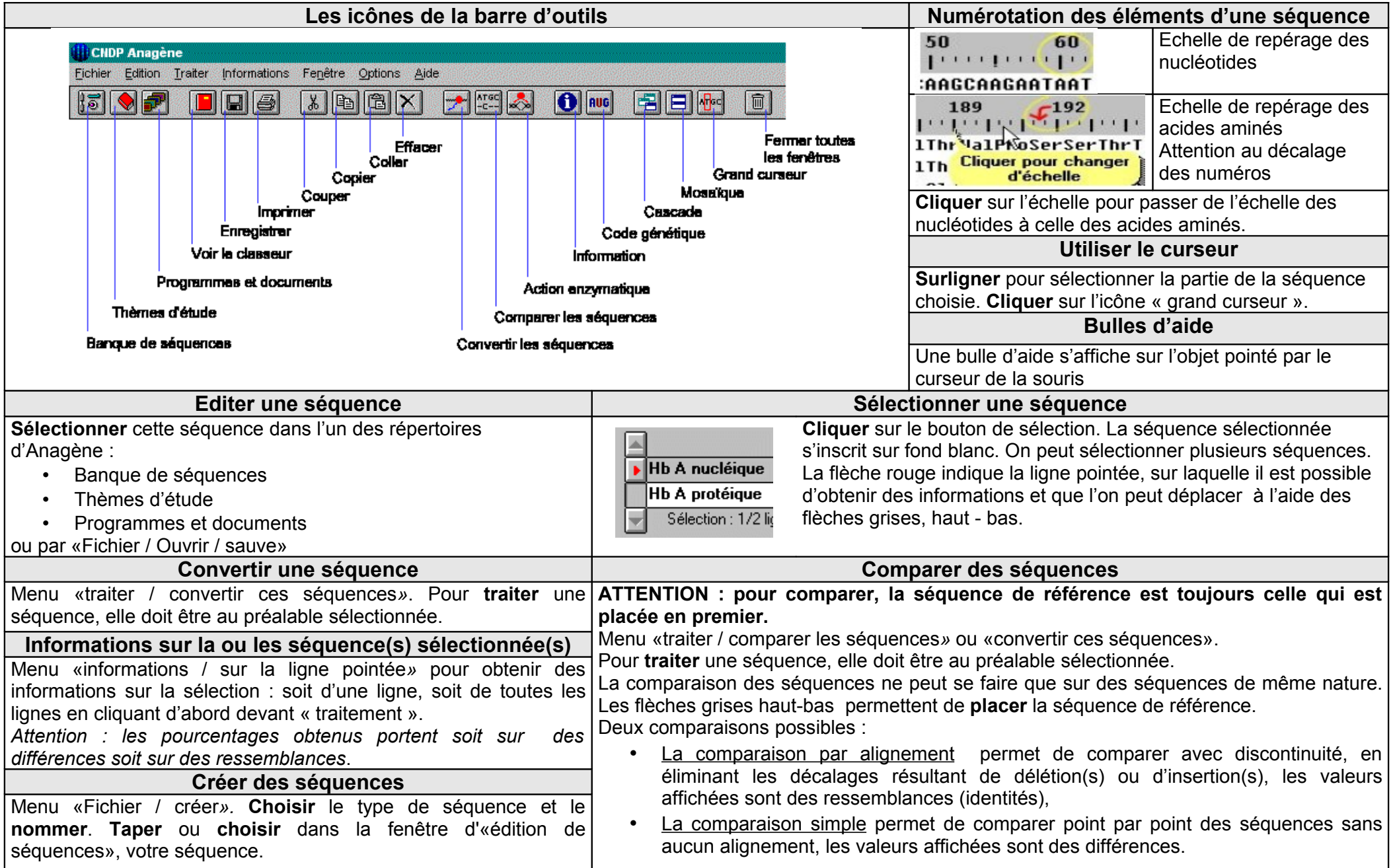